## 3.7410.7 **Formular 7 Hinweis zum Ausfüllen**

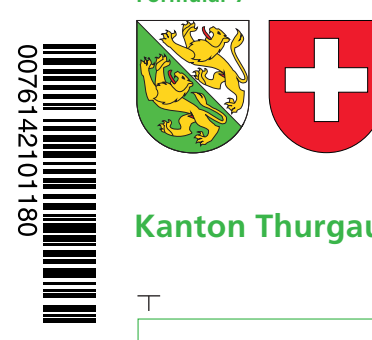

## **Angaben bei Liegenschaftenbesitz**

## **Hilfsblatt zur Steuererklärung 2014**

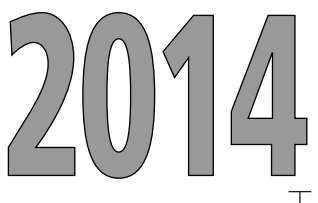

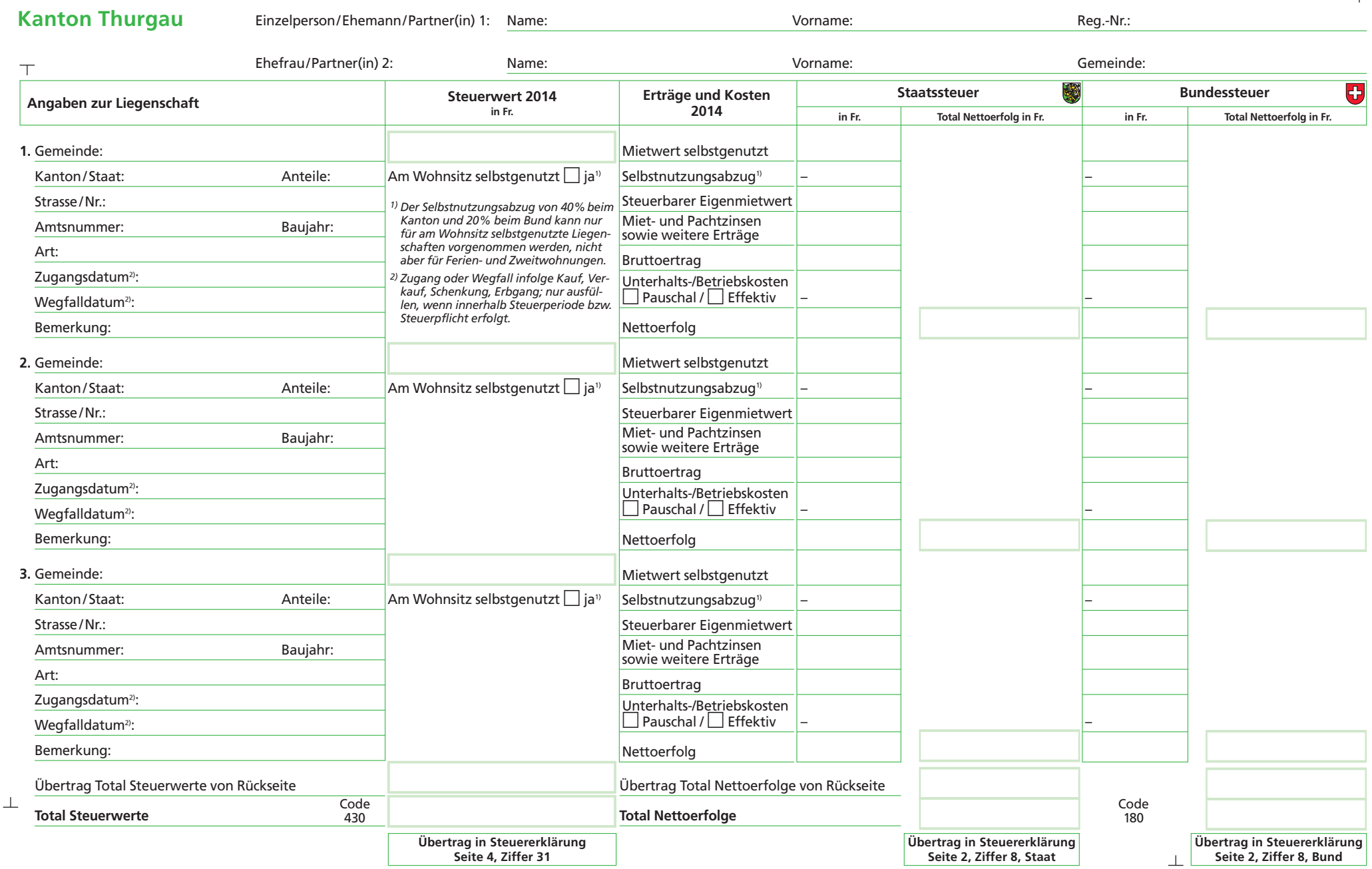

**1**

**Drucken Löschen Weiter >>**

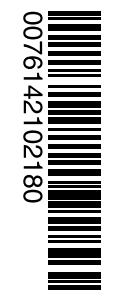

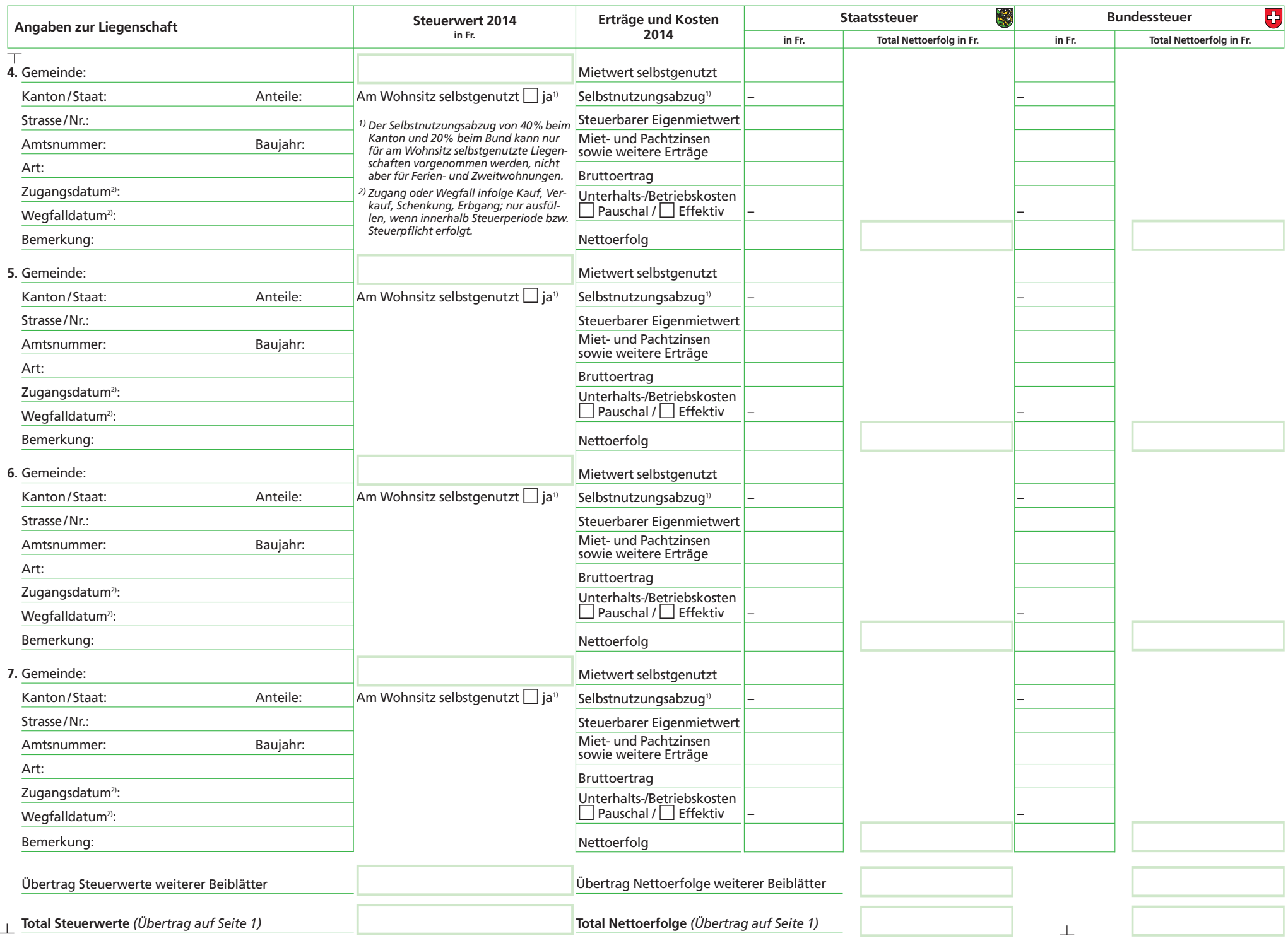

**Seite 2**

**Drucken Löschen << Zurück**